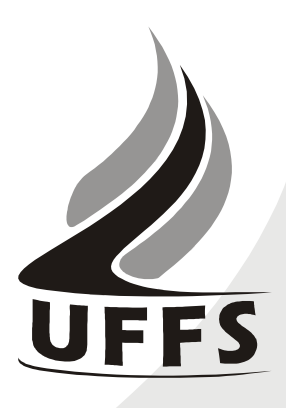

# **PLANO DE ENSINO**

# **1 IDENTIFICAÇÃO**

- 1.1. Instituição: Universidade Federal da Fronteira Sul
- 1.2.Curso: Licenciatura em Letras Português e Espanhol
- 1.3.Disciplina: Introdução à Informática
- 1.4. Fase: 1ª
- 1.5.Créditos: 04
- 1.6.Carga Horária: 72 ha
- 1.7. Período Letivo: 1º semestre de 2010
- 1.8. Professor (a): Angelo Alfredo Hafner

## **2 EMENTA**

Conhecimentos do sistema operacional. Utilização da rede mundial de computadores. Acesso a ambientes virtuais de aprendizagem. Organização de *homepages* e *blogs*. Conhecimentos de editor de texto, planilha eletrônica e software de apresentação. Manipulação de gráficos, tabelas, áudios, vídeos, imagens.

#### **3 JUSTIFICATIVA**

As tecnologias da informação e comunicação constituem-se em uma ferramenta indispensável para praticamente todas as áreas do conhecimento. Sua importância aumenta na medida em que substituem os meios utilizados anteriormente para se executar tarefas e resolver problemas. Saber operar as ferramentas básicas de informática e explorar seus recursos de forma produtiva é essencial para o indivíduo que convive nesta sociedade. Portanto, a disciplina de Introdução à Informática justifica-se como componente curricular importante para a evolução pessoal e profissional do aluno, além fornecer suporte tecnológico às demais disciplinas do curso.

## **4. OBJETIVOS**:

#### **4.1. GERAL:**

Operar as ferramentas básicas de informática de forma a poder utilizá-las interdisciplinarmente, de modo crítico, criativo e pró-ativo.

## **4.2. ESPECÍFICOS:**

• Desenvolver uma visão geral sobre a tecnologia da informação e suas aplicações na vida acadêmica, pessoal e profissional;

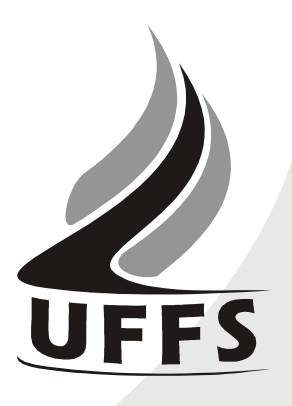

- Aprender a utilizar a rede internet, navegadores, ferramentas de busca e de e-mail, além de obter noções sobre ameaças virtuais e meios de proteção contra vírus e invasões;
- Conhecer e utilizar o Ambiente Virtual de Aprendizagem da UFFS, de modo a incrementar a troca de informações, a comunicação e a interação extraclasse;
- Preparar para a utilização das principais ferramentas de software (sistema operacional, processador de textos, planilha eletrônica, gerenciador de apresentações), visando aplicação tanto em seus ambientes de trabalho, assim como, nas principais disciplinas do curso de Licenciatura em História.

# **5. CONTEÚDO PROGRAMÁTICO**

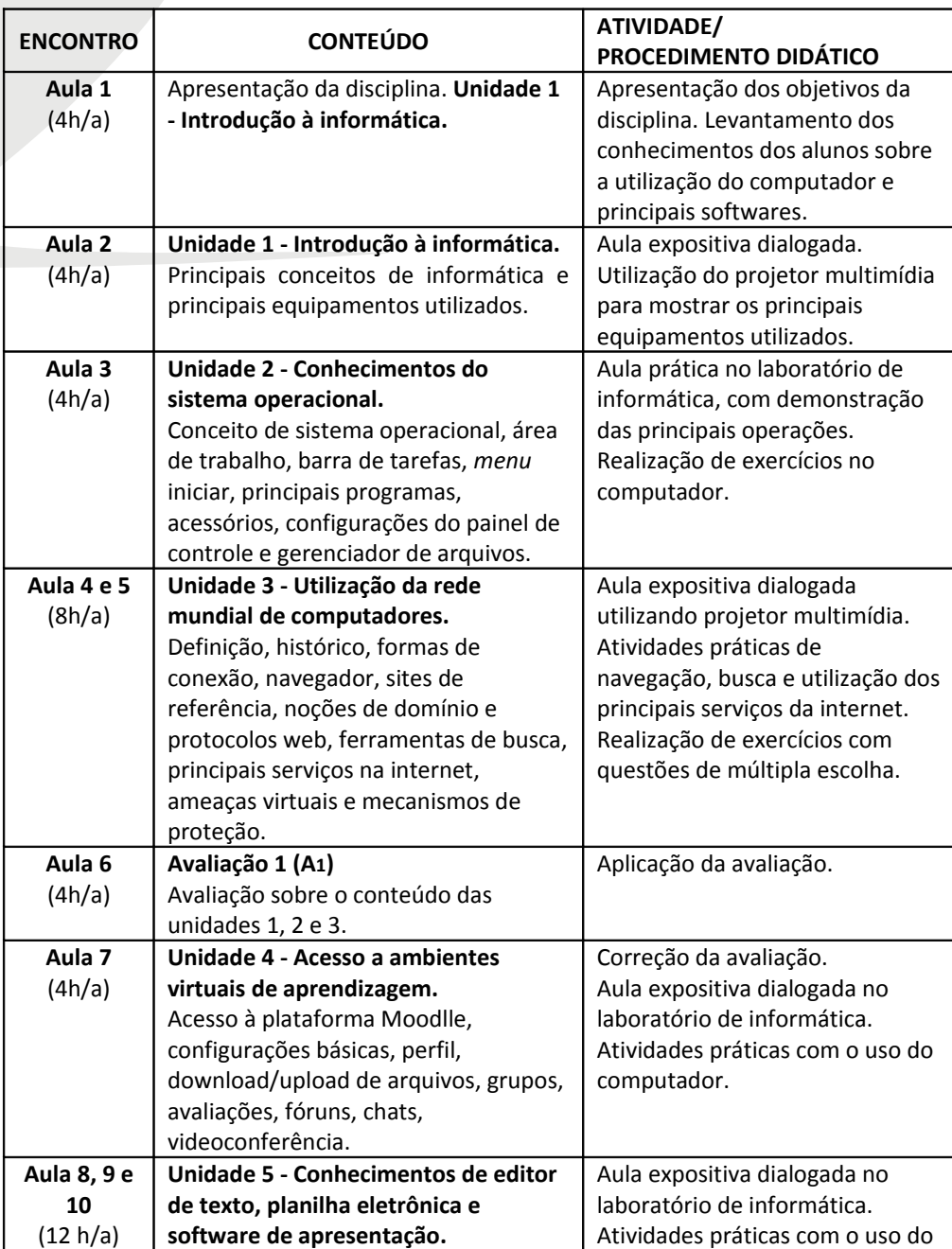

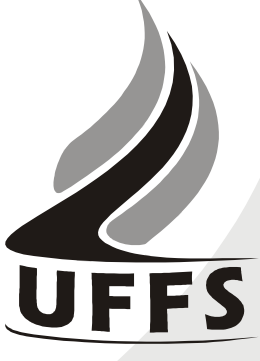

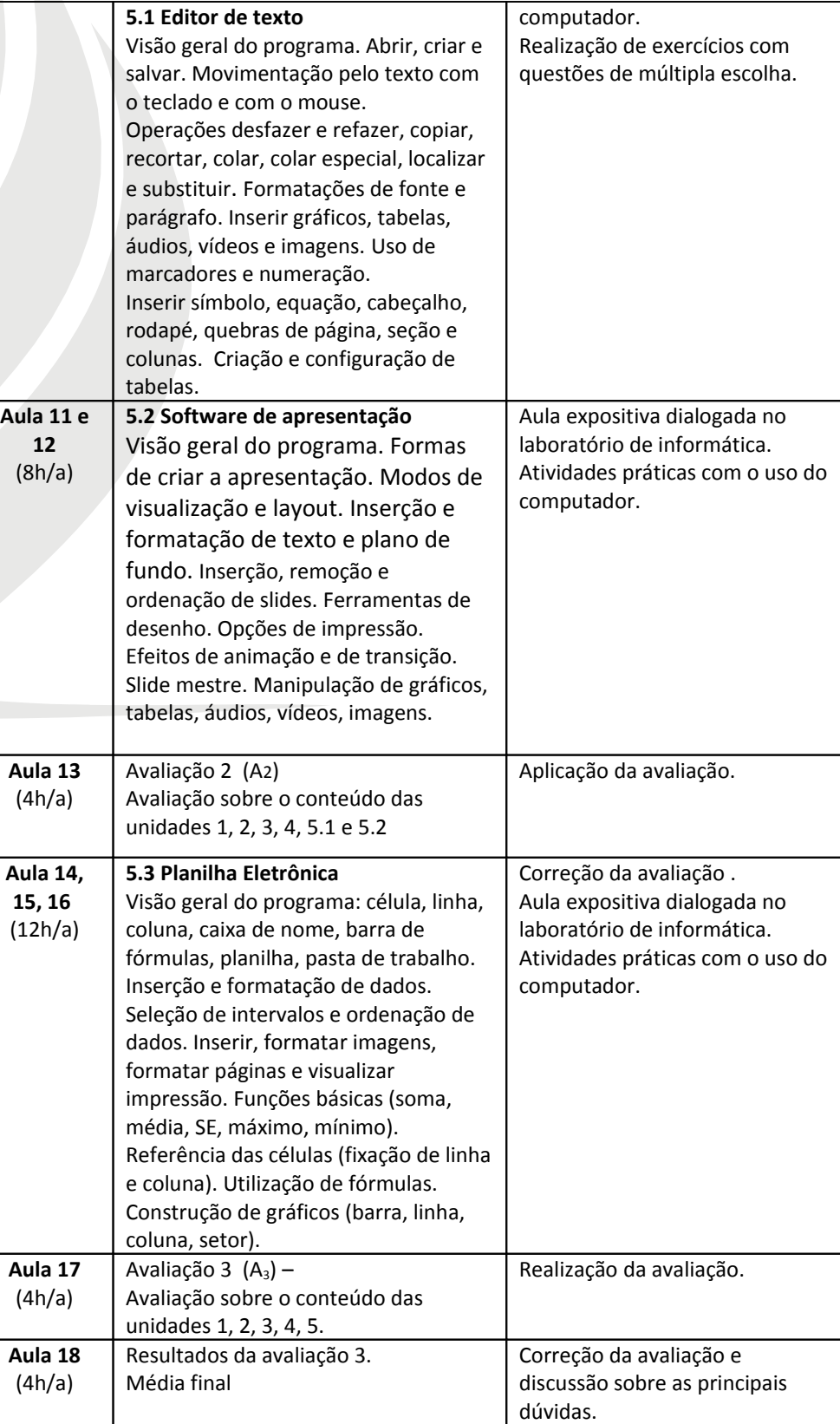

# **6. AVALIAÇÃO**

As avaliações serão cumulativas. Poderá ser dada ênfase maior a determinadas unidades, a critério do professor e de acordo com as orientações das pró-reitorias.

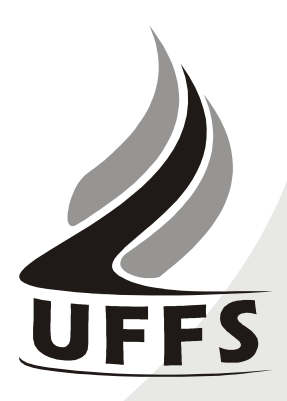

Elas poderão ser escritas, práticas, feitas no laboratório ou na forma de trabalho individual ou em grupo.

A média semestral será calculada como a seguir e a pontuação para aprovação e arredondamentos seguirão as normas vigentes na UFFS.

$$
Média: \frac{A_1 + A_2 + A_3}{5}
$$

# **7 OBSERVAÇÕES GERAIS**

O atendimento aos alunos será feito nas quintas-feiras à tarde, das 14h às 17h30, no laboratório de informática, próximo a biblioteca.

O Cronograma de aula poderá sofrer alterações conforme a disponibilidade dos recursos necessários. Caso o conteúdo a ser avaliado seja completado antes da data prevista para a prova, esta também será antecipada.

# **8. REFERÊNCIAS**

## **8.1.BÁSICAS:**

- (1) CAPRON, H. L.; JOHNSON, J. A. Introdução à Informática. 8 ed. São Paulo: Pearson Prentice Hall, 2004.
- (2) PACHECO, Gustavo Buzzatti; MACHADO, Rômulos da Silva. Introdução à Informática com Software Livre. 2007. Disponível em <http://www.broffice.org/broo/?q=infobasica>. Acesso em: 23 mar. 2010.
- (3) MANZANO, André Luiz. N. G.; MANZANO, Maria Isabel, N. G. Informática Básica. 7 ed. São Paulo: Erica, 2007.
- (4) SCHECHTER, Renato. BROffice Calc e Writer: trabalhe com planilhas e textos em software livre. Rio de Janeiro: Elsevier, 2003.

### **8.2.COMPLEMENTAR:**

- (1) ANTONIO, J. Informática para Concursos. 4 ed. Rio de Janeiro: Elsevier, 2009.
- (2) ALMEIDA, M. S.; SCHENINI, P. S. Informática Básica com BrOffice 2.3. Florianópolis: UFSC, 2007.
- (3) BrOffice 3.2. Disponível em: <http://www.broffice.org/download>. Acesso em: 17 fev. 2010.
- (4) FEDELI. Ricardo D.; POLLONI, Enrico G. P; PERES, Fernando E. Introdução à Ciência da Computação. 2ª. ed. São Paulo: CENGAGE Learning, 2010.